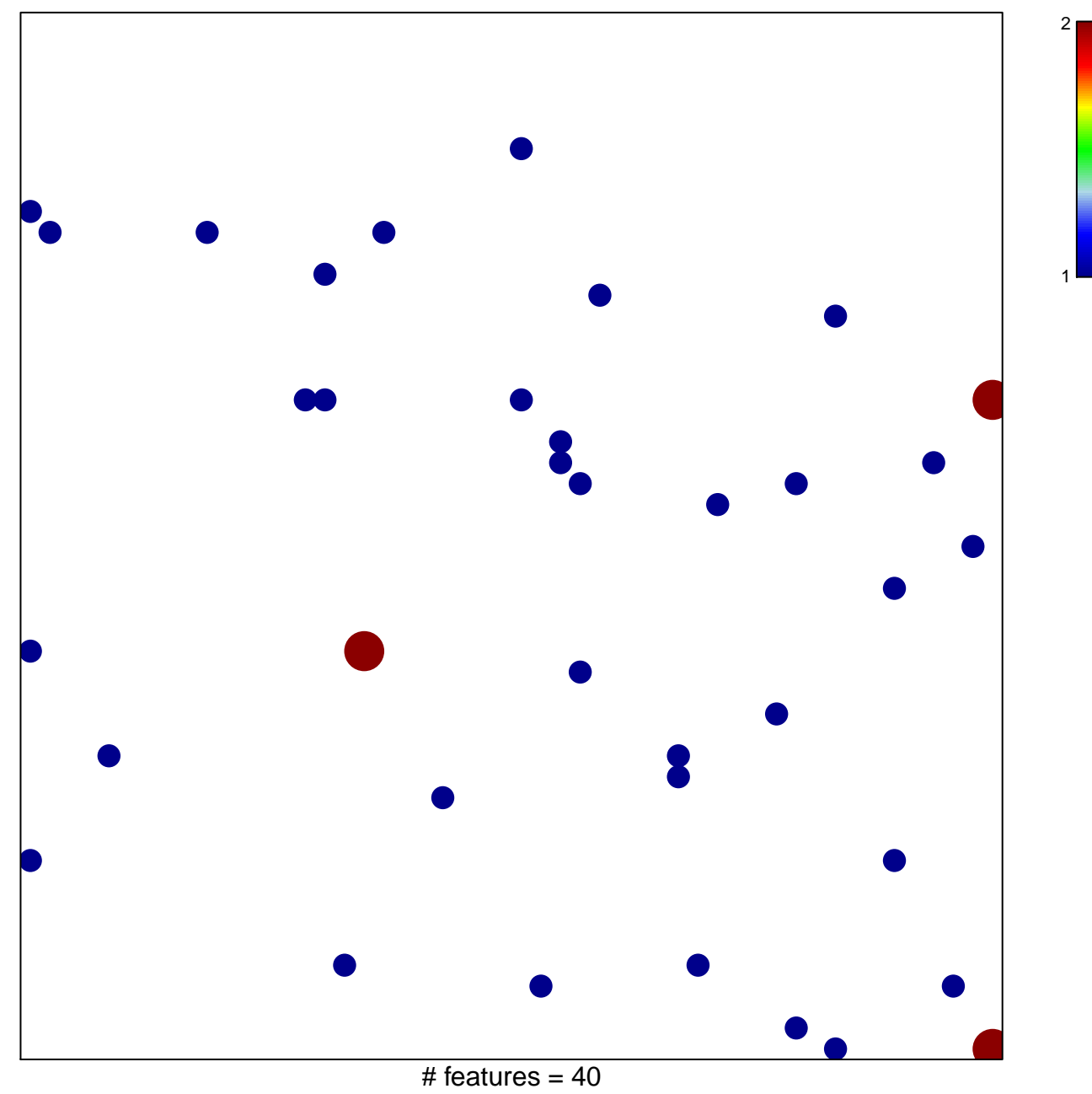

chi-square  $p = 0.82$ 

## **Subero\_mBL\_hyper\_meth**

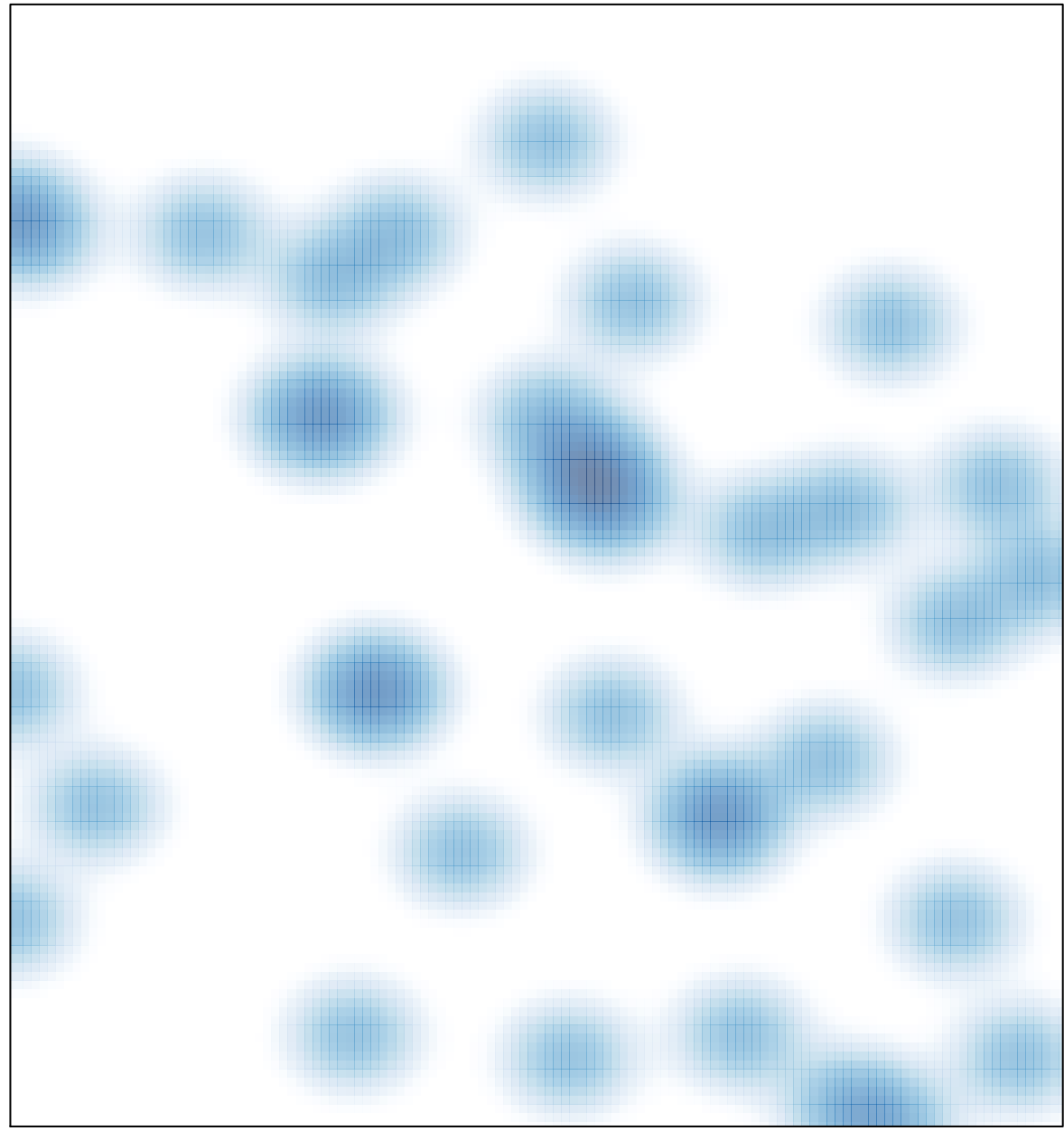

# features =  $40$ , max =  $2$